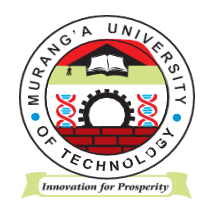

# **MURANG'A UNIVERSITY OF TECHNOLOGY**

# **SCHOOL OF COMPUTING AND INFORMATION TECHNOLOGY**

# **DEPARTMENT OF INFORMATION TECHNOLOGY**

UNIVERSITY ORDINARY EXAMINATION

## 2017/2018 ACADEMIC YEAR

### **SECOND** YEAR **FIRST** SEMESTER EXAMINATION FOR THE DIPLOMA IN INFORMATION TECHNOLOGY

SCS 053 – VISUAL PROGRAMMING

DURATION: 2 HOURS

DATE: 19<sup>th</sup> APRIL, 2018

TIME: 9.00 – 11.00 A.M.

### **Instructions to Candidates:**

- 1. Answer **Question 1** and **Any Other Two** questions.
- 2. Mobile phones are not allowed in the examination room.
- 3. You are not allowed to write on this examination question paper.

## **SECTION A – ANSWER ALL QUESTIONS IN THIS SECTION**

#### **QUESTION ONE**

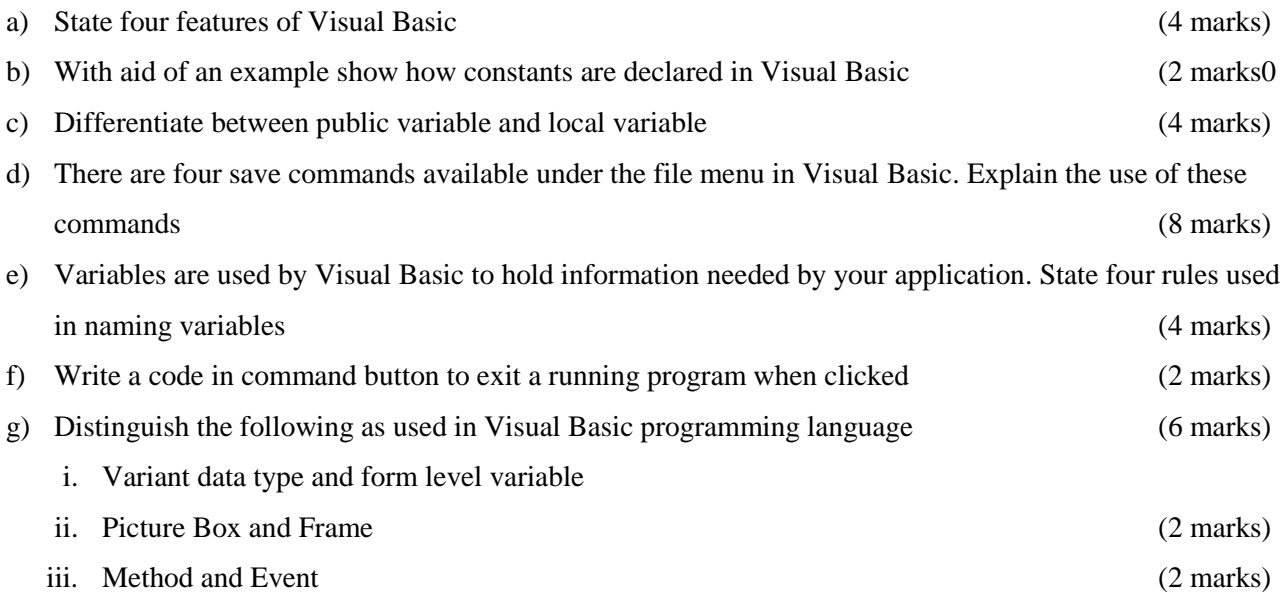

# **SECTION B – ANSWER ANY TWO QUESTIONS IN THIS SECTION QUESTION TWO**

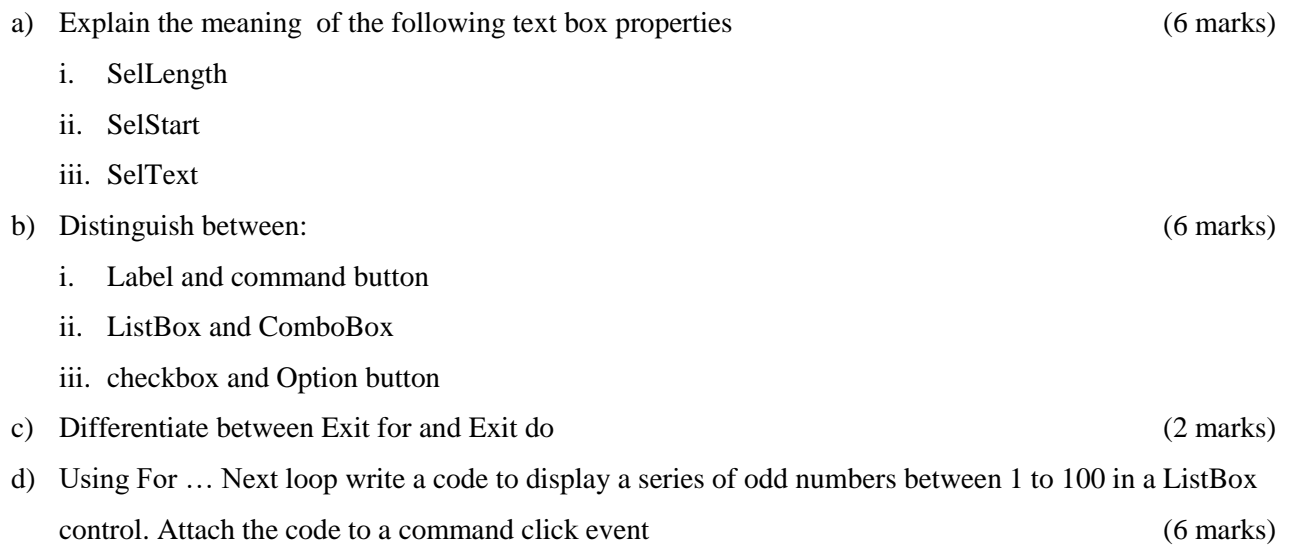

#### **QUESTION THREE**

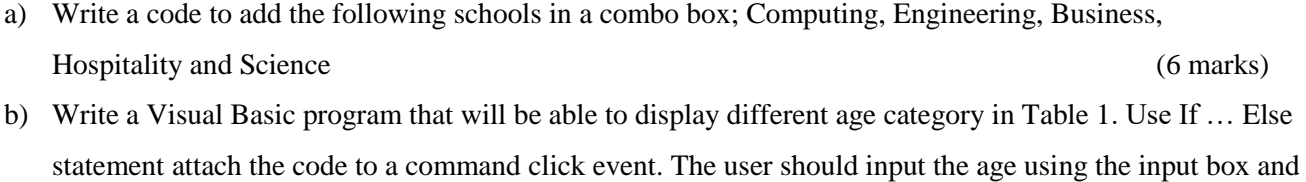

get the category feedback on the message box (6 marks)

Table 1

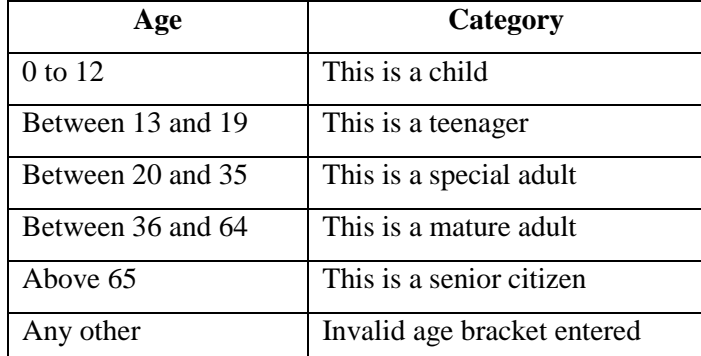

- c) Define array as used in Visual basic programming (2 marks)
- d) Distinguish the following:
	- i. Do while/loop and D/loop While
	- ii. Message box and Input box
	- iii. Setfocus and lostfocus (6 marks)

#### **QUESTION FOUR**

- a) Distinguish between the Str ( ) and Val ( ) functions as used in visual basic programming language
	- i. Str ( ) -
	- ii.  $Val()$  (4 marks)
- b) Use the Table below to write a program to input marks attained by a student then output grade in a given course unit using select case. Attach the code in a command button click event. The user should input marks in an InputBox and get the grade in the MessageBox (7 marks)

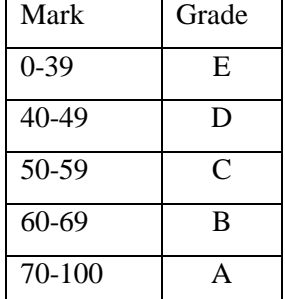

- c) Explain three modes that visual basic operates in (3 marks)
- d) Explaining the function of each of the following components in a visual basic programming language:
	- i. Project Explorer Window
	- ii. Toolbox
	- iii. Object browser (6 marks)